# Agar-agar

<span id="page-0-0"></span>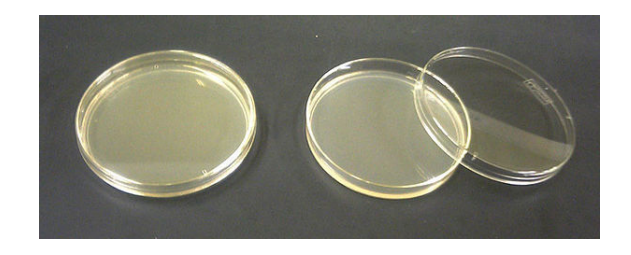

*Des plaques d'agar (gélose cœur-cervelle, en boîte de Petri ø 100 mm) pour culture bactérienne.*

[L'](https://fr.wikipedia.org/wiki/Millim%C3%A8tre)**agar-agar** ([mot d'origine](https://fr.wikipedia.org/wiki/Bact%C3%A9rie) indonésienn[e-malaise, a](https://fr.wikipedia.org/wiki/Bo%C3%AEte_de_Petri)ppelé E406 dans la liste des additifs alimentaires) est un produit gélifiant découvert au Japon en 1658 par Minora Tarazaemon[4], souvent faussement attribué à Fanny et Walther Hesse (en) qui ont [découvert so](https://fr.wikipedia.org/wiki/Indon%C3%A9sien)[n utilité](https://fr.wikipedia.org/wiki/Malais_(langue)) en tant que milieu de culture en [microbiologie](https://fr.wikipedia.org/wiki/Liste_des_additifs_alimentaires) en 1881[5]. Il est obte[nu à part](https://fr.wikipedia.org/wiki/G%C3%A9lifiant)ir d'algues rouges appartenant aux familles des Gelidiac[ée](#page-1-0)s (Gelidium et Pterocladia) et des Gracila[riacées \(](https://fr.wikipedia.org/wiki/Walther_Hesse)*Gracil[aria](https://en.wikipedia.org/wiki/Walther%2520Hesse)*) [6] .

Il est appelé *kanten* au Japon [où il est ut](https://fr.wikipedia.org/wiki/Microbiologie)ilis[é trad](https://fr.wikipedia.org/wiki/1881)[iti](#page-1-1)onnellement dans certaines [pâtisseri](https://fr.wikipedia.org/wiki/Algue_rouge)es traditionnelles comme les *yōkan*[, ou so](https://fr.wikipedia.org/wiki/Gelidiac%C3%A9es)[u](https://fr.wikipedia.org/wiki/Gracilaria)[s forme d](https://fr.wikipedia.org/wiki/Gelidium)e *t[okoroten](https://fr.wikipedia.org/wiki/Pterocladia)*.

C'est un polymère de galactose (galactane) contenu dans la paroi cellulaire de [certai](https://fr.wikipedia.org/wiki/Japon)[nes espèces d](https://fr.wikipedia.org/wiki/Wagashi)'[algues](https://fr.wikipedia.org/wiki/Wagashi) rouges (rhodophycées).

L'a[gar-aga](https://fr.wikipedia.org/wiki/Y%C5%8Dkan)r purifié, débarra[ssé de tou](https://fr.wikipedia.org/wiki/Tokoroten)s ses éléments minérauxs['appelle l'a](https://fr.wikipedia.org/wiki/Polym%C3%A8re)ga[rose, utili](https://fr.wikipedia.org/wiki/Galactose)s[able selon](https://fr.wikipedia.org/wiki/Galactane) son niveau de pu[reté dans diverse](https://fr.wikipedia.org/wiki/Paroi_cellulaire)s applications de biologi[e molé](https://fr.wikipedia.org/wiki/Algue)culaire.

Le mucilage extrait à chaud de ces algues donne après purification, déshydratation et broyage la poudre d'agar-agar utilisée essentiell[ement po](https://fr.wikipedia.org/wiki/Agarose)ur gélifier un grand nombre de produits alimentaires mais aussi les [milieux de culture](https://fr.wikipedia.org/wiki/Biologie_mol%C3%A9culaire) po[ur les](https://fr.wikipedia.org/wiki/Mucilage) micro-organismes ou les cultures *in vitro*[7]. Il est alors commercialisé sous forme de longues barres transparentes ou en poudre. Cette substance s'utilise en très petites quantités. Elle n'a pratiquemen[t ni goût ni couleur.](https://fr.wikipedia.org/wiki/Milieu_de_culture) C'est un [liant et gélifiant vé](https://fr.wikipedia.org/wiki/Micro-organisme)gétal parfait pour rem[pla](#page-1-3)cer la gélatine animale. Il existe une multitude de recettes dans lesquelles l'agar-agar peut être utilisé : confitures, gelées de fruits, flans… La gelée se forme à condition d'être chauffée à 90 °C, mais ne « prend » qu'à une tempéra[ture de](https://fr.wikipedia.org/wiki/G%C3%A9latine) 40 °C environ. L'agar-agar permet de servir des mousses chaudes. L'agar-agar entre aus[si dans la c](https://fr.wikipedia.org/wiki/Confiture)[ompo](https://fr.wikipedia.org/wiki/Gel%C3%A9e)sition d'un [aéro](https://fr.wikipedia.org/wiki/Flan_(dessert))gel appelé SEAgel qui est semblable à de l'aérogel organique, avec un goût et une consistance rappelant les gâteaux de riz.

## **1 Propriétés**

- *•* Les utilisations de l'agar-agar découlent de ses propriétés de gélification des solutions aqueuses. C'est le gélifiant naturel le plus puissant, son action est perceptible à partir de 0,1 %.
- *•* Gélifiant alimentaire, il possède l'avantage d'être acalorique. Il n'est pas digéré dans l'estomac et l'intestin, et il est peu fermentescible.
- *•* L'agar-agar constitue la principale alternative végétarienne et naturelle à la gélatine animale, avec un résultat différent, plus ferme<sup>[8]</sup>.
- *•* Ses propriétés laxatives sont utilisées lors de troubles intestinaux.
- À forte dose, il provoquerai[t de](#page-1-4)s flatulences.
- *•* L'agar-agar sert également à réaliser des prises d'empreintes dans différents domaines allant de l'archéologie à la dentisterie ca[r c](https://fr.wikipedia.org/wiki/Flatulence)'[est un m](https://fr.wikipedia.org/wiki/Flatulence)atériau précis qui se liquéfie au-dessus de 80 °C et gélifie en refroidissant. Mais il est peu utilisé car il nécessite beaucoup de matériel (pour chauffer, maintenir à [températur](https://fr.wikipedia.org/wiki/Arch%C3%A9ologie)e et r[efroidir\), et](https://fr.wikipedia.org/wiki/Dentisterie) d'organisation.
- *•* Il sert de gélifiant des milieux de culture en microbiologie.
- *•* Il sert de gélifiant pour les cultures in vitro de tissus végétaux ou animaux.
- *•* [Il est égaleme](https://fr.wikipedia.org/wiki/Microbiologie)nt utilisé en chimie pour la création de jonctions électrolytiques (ou « ponts ioniques ») dans les piles d'étude de couple rédox. Ce support gélifié est baigné le plus souvent par une solution de chlorure de potassium (KC[l\), ces](https://fr.wikipedia.org/wiki/Chimie) ions n'interférant qu'avec peu de couples rédox. Il peut aussi servir de milieu de croissance de cristaux nécessitant très peu de perturbation.

### **2 Dosages**

Pour un demi-litre de préparation liquide à gélifier, il faut peser 2 g d'agar-agar (en poudre, cela correspond à une cuillère à café rase). Faire chauffer le liquide avec l'agaragar et le porter à ébullition pendant 30 secondes. La cuisson effectuée, verser le liquide dans un contenant (pots, ramequins, etc.) et laisser refroidir.

Pour la confiture : 1 kg de fruits, 500 g de sucre, 2 g d'agar-agar. Rajouter un peu plus d'agar-agar si le fruit en question a tendance à rendre du jus.

Pour les pâtes de fruits : 3 g d'agar-agar, 100 g de sucre, 100 g de purée de fruits, 2 cs de jus de citron.

### **3 Substance analogue**

La carraghénane est un autre produit gélifiant dérivé d'algues rouges<sup>[9]</sup>.

# **4 [Liste de](https://fr.wikipedia.org/wiki/Carragh%C3%A9nane)s espèces d'algues à agaragar**

- *• Gelidium*
- *• Gracilaria*
- *• Gracilariopsis*
- *• [Gelidiella](https://fr.wikipedia.org/wiki/Gelidium)*
- *• [Pterocladia](https://fr.wikipedia.org/wiki/Gracilaria)*
- *• [Pterocladiella](https://fr.wikipedia.org/wiki/Gracilariopsis)*

## **5 [Méthod](https://fr.wikipedia.org/wiki/Pterocladia)[e](https://fr.wikipedia.org/wiki/Pterocladiella) d'extraction**

Les algues sont bouillies et filtrées. Le filtrat est refroidi pour lui permettre de gélifier, le gel est ensuite partiellement déshydraté par pressage ou congélation décongélation. Il est séché à l'air chaud ou au soleil avant d'être réduit en poudre.

### **6 Commerce**

La France, en 2014, est nette importatrice d'agar-agar. Ont été exportées mensuellement en moyenne 13 t et importées 34 t, avec un prix moyen à l'import de 20 000  $\in$ /t<sup>[10]</sup>.

# **7 [B](#page-1-6)ibliographie**

*•* Livre de cuisine : *Agar agar, secret minceur des Japonaises*, de Clea (ISBN 978-2-84221-163-9) Éditions La Plage 2007

### **8 Notes et ré[fére](https://fr.wikipedia.org/wiki/International_Standard_Book_Number)[nces](https://fr.wikipedia.org/wiki/Sp%C3%A9cial:Ouvrages_de_r%C3%A9f%C3%A9rence/978-2-84221-163-9)**

[1] « Agar », sur *ull.chemistry.uakron.edu* (consulté le 24 octobre 2009)

- [2] « AGAR-AGAR » dans la base de données *Hazardous Substances Data Bank*, consulté le 24 octobre 2009
- [3] (en) « Agar-agar » sur *ChemIDplus*, consulté le 26 août [2009](http://toxnet.nlm.nih.gov/cgi-bin/sis/search/r?dbs+hsdb:@term+@rn+@rel+9002-18-0)
- [4] Difco Laboratories. 2003. Difco and BBL Manual of Microbiological Culture Media. Becton, Dickinson and Com[pany, Sparks M](http://chem.sis.nlm.nih.gov/chemidplus/direct.jsp?regno=9002-18-0)ary[land. p. 696](http://sis.nlm.nih.gov/chemical.html)
- <span id="page-1-0"></span>[5] Jay Hardy,, « AGAR and the Quest to Isolate Pure Cultures », *Hardy Diagnostics, Santa Maria, CA* (consulté le 13 octobre 2013)
- [6] Agar Agar
- <span id="page-1-1"></span>[7] [Qu'est-ce q](http://www.mmc.gov.bd/downloadable%2520file/Agar-and-Fanny-Hesse01.pdf)ue le Agar Agar ?
- [8] *Agar-agar* de Clea (ISBN 978-2-84221-163-9) Éditions [La Plage 2](http://www.agar-agar.org/)007
- <span id="page-1-3"></span><span id="page-1-2"></span>[9] [Quelle est la différence entre](http://www.agar-agar.org/explications.htm) l'agar-agar et le carraghénane ?
- <span id="page-1-5"></span><span id="page-1-4"></span>[10] « Indicateur des échanges import/export », sur *Direction générale des douanes. Indiquer NC8=13023100* (consulté [le 7 août 2015\)](http://www.cuisine-innovation.fr/php_creations/cuisine-innovation/shop/faq.php#faq12)

### <span id="page-1-6"></span>**9 [Voir aussi](http://lekiosque.finances.gouv.fr/LEO/frame_LEO.asp)**

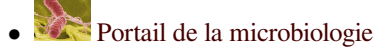

- *•* Portail de la biologie
- *•* [Portail de la chimie](https://fr.wikipedia.org/wiki/Portail:Microbiologie)
- P[ortail de l'alimentatio](https://fr.wikipedia.org/wiki/Portail:Biologie)n et de la gastronomie
- *•* [Portail de la phycolo](https://fr.wikipedia.org/wiki/Portail:Chimie)gie

## **10 Sources, contributeurs et licences du texte et de l'image**

#### **10.1 Texte**

*•* **Agar-agar** *Source :* https://fr.wikipedia.org/wiki/Agar-agar?oldid=117663738 *Contributeurs :* Ske, Alno, Abrahami, R, Robbot, Spedona, Nguyenld, MedBot, Luna04, Phe-bot, Gwalarn, J-nam2, Pixeltoo, Rocastelo, Leag, Erasmus, NicolasGrandjean, En rouge, Lisaël, Mirgolth, Jean-Frédéric, Gribeco, ArséniureDeGallium, RobotQuistnix, FlaBot, Tavernier, YurikBot, MMBot, NicZ, TED, MelancholieBot, 08pb80, Akiry, Freewol, Pautard, Deuza, Elapied, Loudubewe, Edhral, Liquid-aim-bot, Rhadamante, Hrmanu, Unkky, FredD, Brunodesacacias, JAnDbot, Remike, Manuguf, Melindaoba, Humboldt, Nono64, PurpleHz, PimpBot, Salebot, Zorrobot, Isaac Sanolnacov, Bertrand Cornu, TXiKiBoT, Volkov[Bot, Fractalux, Chicobot, Pierre-Alain Gouanvic, Cjp24, A](https://fr.wikipedia.org/wiki/Agar-agar?oldid=117663738)lleborgoBot, BotMultichill, SieBot, Skiff, JLM, Byrialbot, OKBot, Ken123BOT, Albindenooz, DumZiBoT, Sensonet, Mcd1400, DragonBot, Caty23, Ertezoute, GALINAND, Epop, Vikiçizer, Dr-FO.Tn.Bot, Luckas-bot, Micbot, Tpa2067, Xqbot, JackBot, EpopBot, Bob Saint Clar, Etricomed, PhilBois, Xentyr, Lomita, Ediacara, Jean 5 5, WikitanvirBot, EdoBot, JLFWik, Patrick.Delbecq, Léo Duval, MerlIwBot, LoveBot, OrlodrimBot, Orikrin1998, HenriDavel, OrikriBot, Altmine, Addbot, VicotLasticot, Agatino Catarella, NaggoBot et Anonyme : 49

### **10.2 Images**

- *•* **Fichier:Agar-agar.jpg** *Source :* https://upload.wikimedia.org/wikipedia/commons/7/71/Agar-agar.jpg *Licence :* CC-BY-SA-3.0 *Contributeurs :* Travail personnel *Artiste d'origine :* Unkky
- *•* **Fichier:Agar\_Plate.jpg** *Source :* https://upload.wikimedia.org/wikipedia/commons/6/6a/Agar\_Plate.jpg *Licence :* CC BY-SA 3.0 *Contributeurs :* Y tambe's file *Artiste d'origine :* Y tambe
- *•* **Fichier:Agarose\_polymere.svg** *Source :* [https://upload.wikimedia.org/wikipedia/commons/2/2b/Agaro](https://upload.wikimedia.org/wikipedia/commons/7/71/Agar-agar.jpg)se\_polymere.svg *Licence :* Public domain *Contributeurs :* Travail personnel *Artiste d'origine :* Yikrazuul
- *•* **Fichier:BU\_Bio5c.jpg** *Source :* h[ttps://upload.wikimedia.org/wikipedia/commons/c/c2/BU\\_Bio5c.jpg](https://upload.wikimedia.org/wikipedia/commons/6/6a/Agar_Plate.jpg) *Licence :* CC BY-SA 2.0 fr *Contributeurs :* [Transferr](//commons.wikimedia.org/wiki/User:Y_tambe)ed from fr.wikipedia ; [transferre](//commons.wikimedia.org/wiki/User:Y_tambe)d to Commons by User:Bloody-libu using CommonsHelper. *Artiste d'origine :* Original uploader was Elapied at fr.wikipedia
- *•* **Fichier:Foodlogo2.svg** *Source :* https://u[pload.wikimedia](https://upload.wikimedia.org/wikipedia/commons/2/2b/Agarose_polymere.svg)[.org/wikip](//commons.wikimedia.org/wiki/User:Yikrazuul)[edia/commons/d/d6/Foodlogo2.svg](https://upload.wikimedia.org/wikipedia/commons/2/2b/Agarose_polymere.svg) *Licence :* CC-BY-SA-3.0 *Contributeurs :* Original *Artiste d'origine :* Seahen
- *•* **Fichier:NFPA\_704.svg** *S[ource :](http://fr.wikipedia.org/)* [https://upload.wikimedia.org/wikip](https://upload.wikimedia.org/wikipedia/commons/c/c2/BU_Bio5c.jpg)[edia/commons/6/](//commons.wikimedia.org/wiki/User:Bloody-libu)[6f/NF](https://upload.wikimedia.org/wikipedia/commons/c/c2/BU_Bio5c.jpg)[PA\\_704.svg](http://tools.wikimedia.de/~magnus/commonshelper.php) *Licence :* Public domain *Contributeurs :* Trav[ail perso](//fr.wikipedia.org/wiki/User:Elapied)nnel *[Artiste d'o](http://fr.wikipedia.org/)rigine :* User:Denelson83
- *•* **Fichier:Nuvola\_apps\_edu\_science.svg** *Source :* [https://upload.wikimedia.org/wikipedia/commons/5/5](https://upload.wikimedia.org/wikipedia/commons/d/d6/Foodlogo2.svg)9/Nuvola\_apps\_edu\_science.svg *Licence :* LGPL *Contributeurs :* ht[tp://ftp.g](//commons.wikimedia.org/wiki/User:Seahen)nome.org/pub/GNOME/sources/gnome-themes-extras/0.9/gnome-themes-extras-0.9.0.tar.gz *Artiste d'origine :* David Vignoni / ICON KING
- *•* **Fichier:RedAlgaeStamp.jpg** *Source :* [http](https://upload.wikimedia.org/wikipedia/commons/6/6f/NFPA_704.svg)[s://upload.wikime](//commons.wikimedia.org/wiki/User:Denelson83)[dia.org/wikipedia/commons/b/b7/RedAlgae](https://upload.wikimedia.org/wikipedia/commons/6/6f/NFPA_704.svg)Stamp.jpg *Licence :* Public domain *Contributeurs :* ? *Artiste d'origine :* ?
- *•* **Fichier:Salmobandeau.jpg** *Source :* [https://upload.wikimedia.org/wikipedia/commons/e/ec/Salmobandeau.jpg](http://ftp.gnome.org/pub/GNOME/sources/gnome-themes-extras/0.9/gnome-themes-extras-0.9.0.tar.gz) *Licence :* Public domain *Contributeurs :* ? *[Artiste d'origine](#page-0-0) :* ?

#### **10.3 Licence du contenu**

*•* Creative Commons Attribution-Share [Alike 3.0](https://upload.wikimedia.org/wikipedia/commons/e/ec/Salmobandeau.jpg)